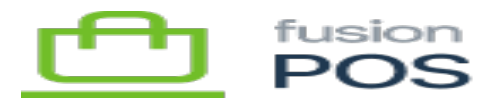

## **Configure License**

The Configure License setup step directs you to configure a license for the tenant.

See [Manage License](https://docs.fusionrms.com/docs/fusion-pos/installation-guide/configuration/manage-license/) for more information.

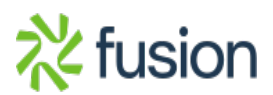